# How to put an image in a page

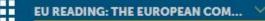

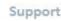

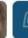

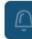

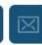

eTwinningTwinSpace

PAGES

MATERIALS

FORUM

**ONLINE MEETINGS** 

# **Pages**

- 1. A BOOK THAT REPRESENTS ME introductions
- -> Personal introductions
- The Teachers
- L Where we come from
- 2. PLACES OF READING
- L Our reading experiences
- 3. LIVE MEETINGS

Useful Tips

More info about the partner schools

- Madrid school
- Madrid pupils 4 B and 4 C

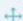

Archive

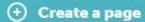

# **Personal introductions**

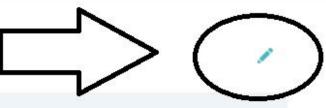

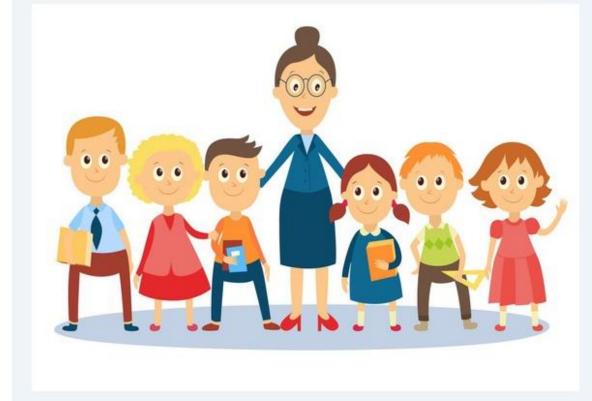

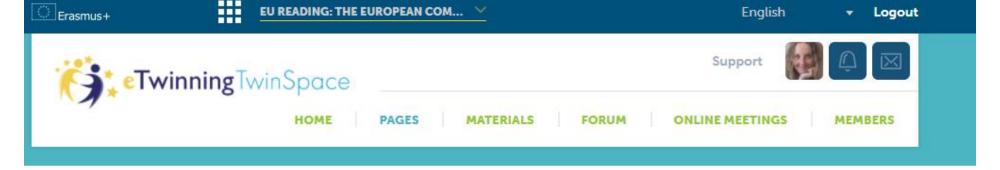

♠ Back to page

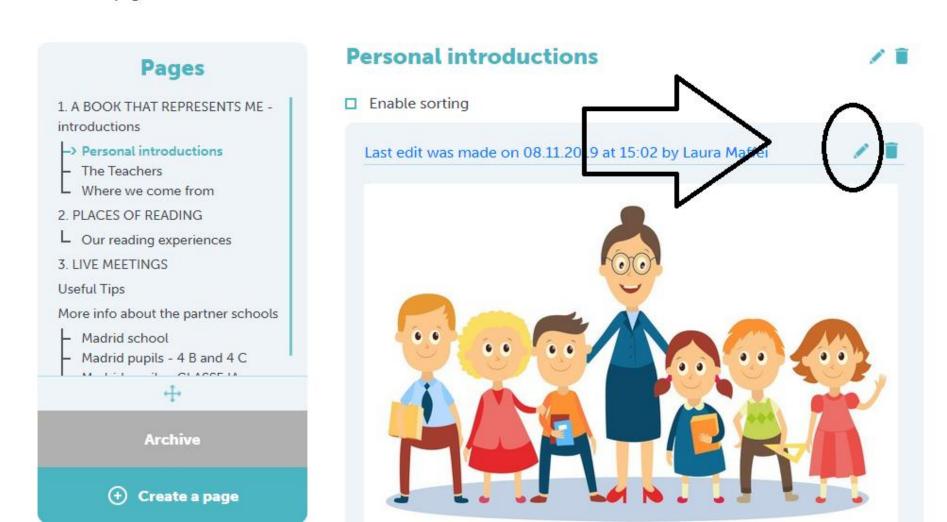

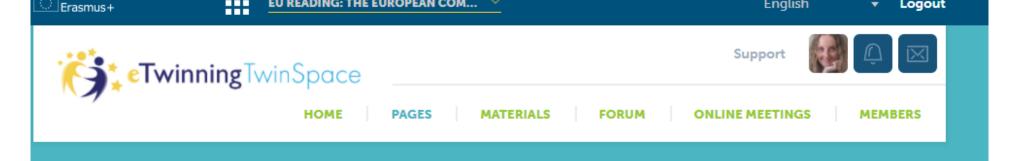

♠ Back to page

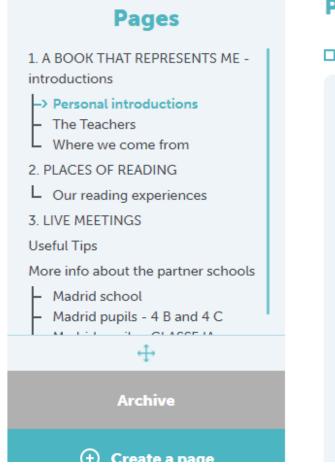

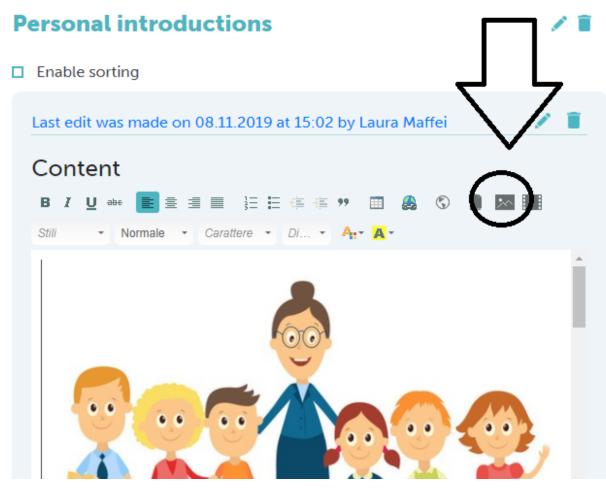

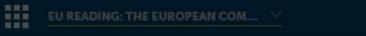

Q

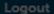

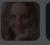

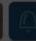

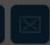

1

1

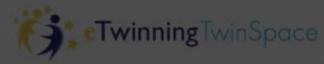

Search

### ♠ Back to page

Where v

L Our read

3. LIVE MEE

More info al

Madrid s

Madrid

# Albums 1. A BOOK

Agnieszka Banaszk... Przedsz... nr 66 POLAND

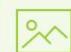

CEIP Pluriling... Froebel, Ponteve...

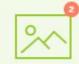

### **Images**

By uploading a picture in this section I declare I own the copyright, or have permission from the copyright holder, to publish this picture. eSafety notice: this image will be accessible to anyone on this TwinSpace. If you are uploading a picture of a minor you need first to get approval from a parent or a guardian. Read more

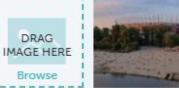

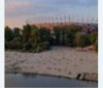

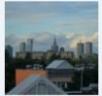

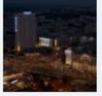

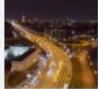

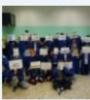

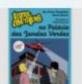

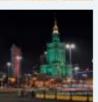

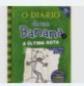

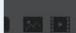

hools!

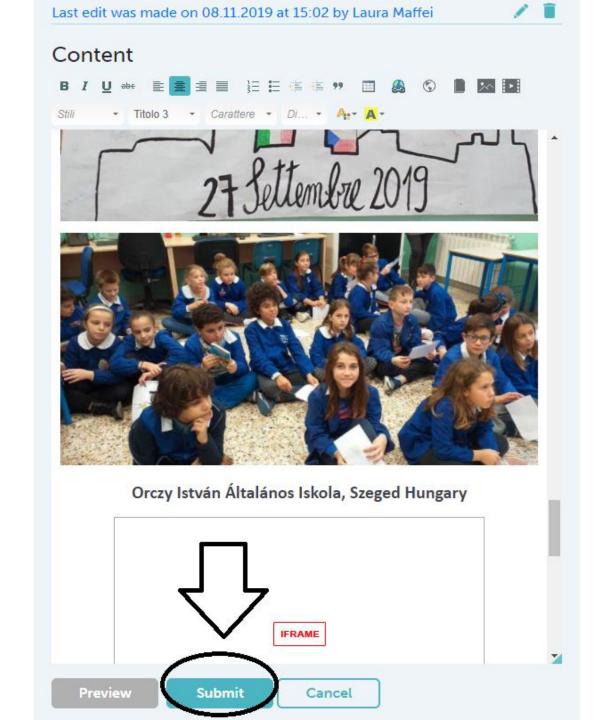